- Uma *condição* (um *losango* no fluxograma de um algoritmo) é descrita, em *Python*, com as palavras-chave **if** (*se*, em inglês) e **else** (*senão*, em inglês).
- O seguinte algoritmo é descrito, em *Python*, pelo programa a seguir.

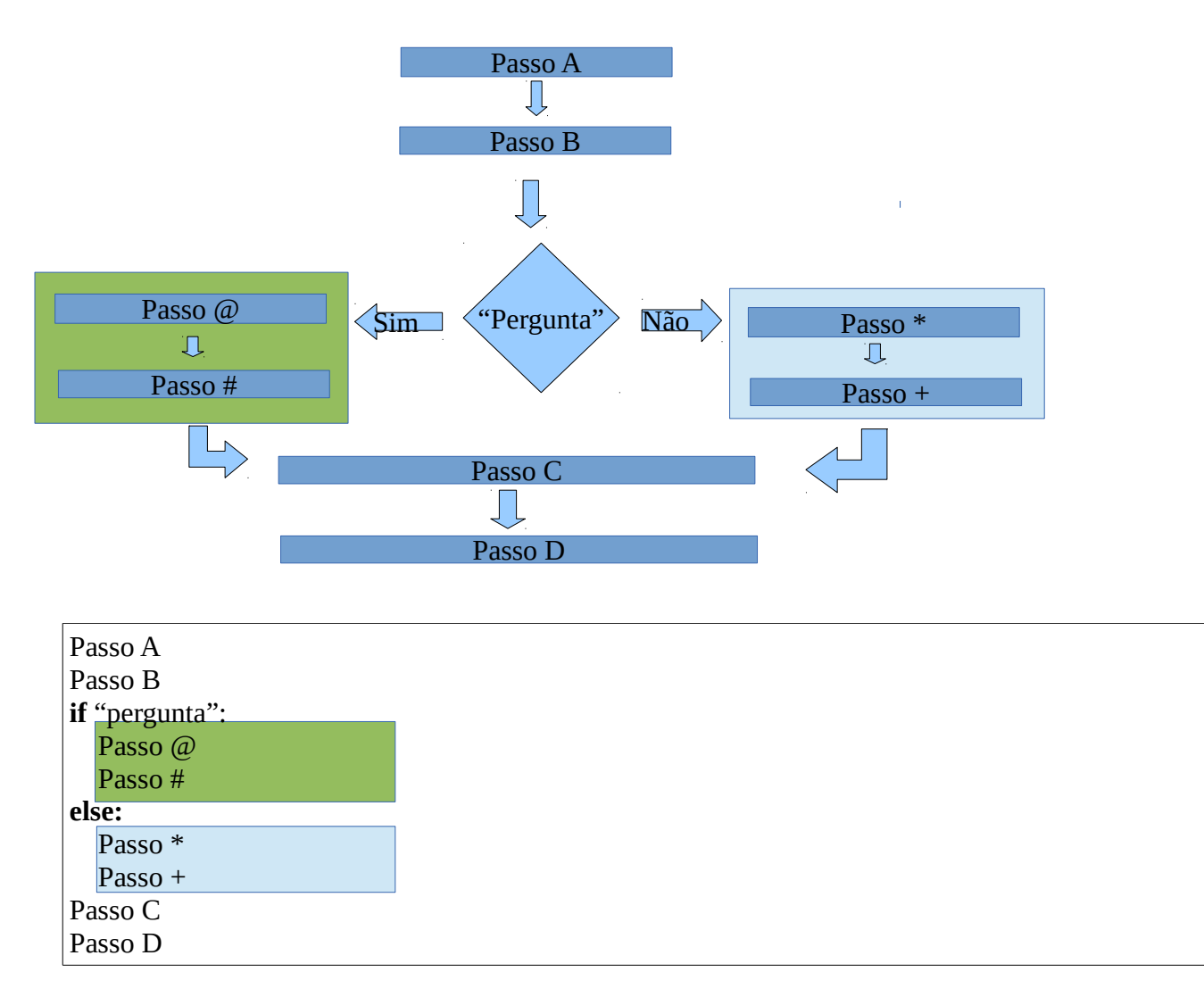

- Exemplo: Considere o seguinte problema: Dados dois números, determine **o maior deles.**
- O seguinte algoritmo resolve este problema:

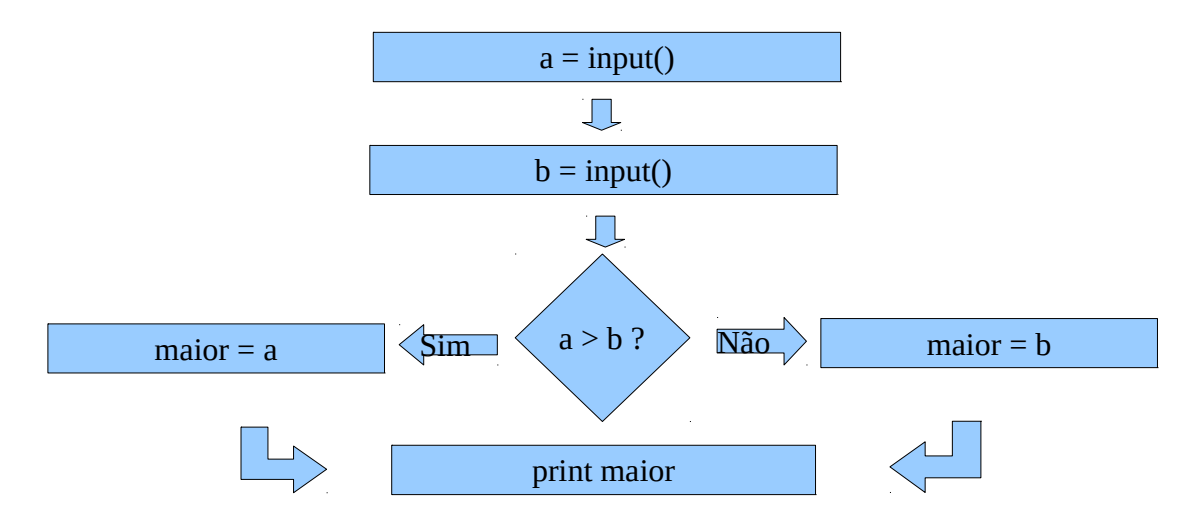

• Este algoritmo é escrito da seguinte maneira em *Python:*

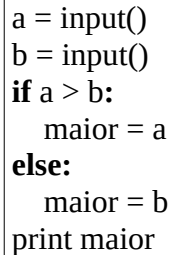

- O uso de : (dois-pontos) após a "pergunta" (*expressão booleana*) e **else** é obrigatório;
- Os passos condicionados são escritos **com espaços em branco** antes deles.
	- Esses espaços formam a **identação** do programa. São necessários para definir quais passos são condicionados e quais não são.
		- Como exemplo, note que, se todos os passos fossem escritos sem espaços em branco, não seria possível dizer se *print maior* está condicionado ao **else** ou não.
	- O número de espaços em branco **deve ser igual** em todas as linhas.
		- É comum usar **dois** ou **quatro** espaços, ou **um TAB**.
- O **else** nem sempre é necessário. O algoritmo

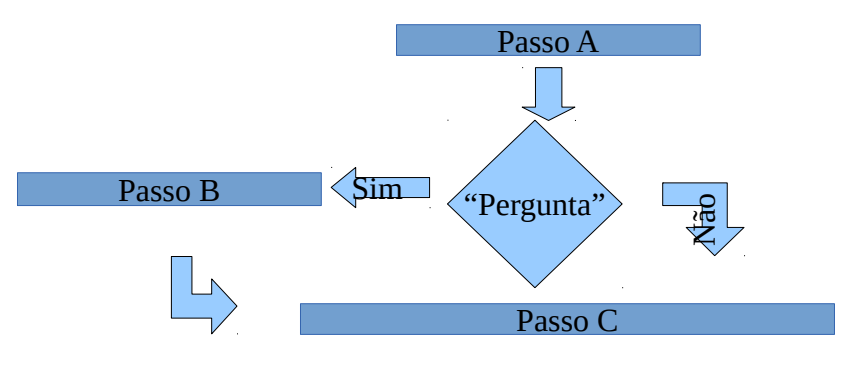

é descrito, *em Python*, por:

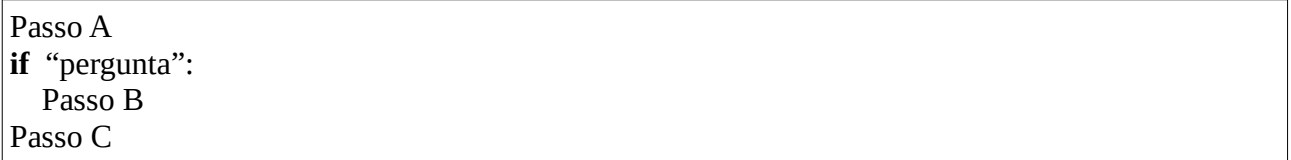

• O passo B é executado **apenas** se a resposta da expressão booleana (a "pergunta") for *sim*. ◦ O passo C **sempre** é executado.

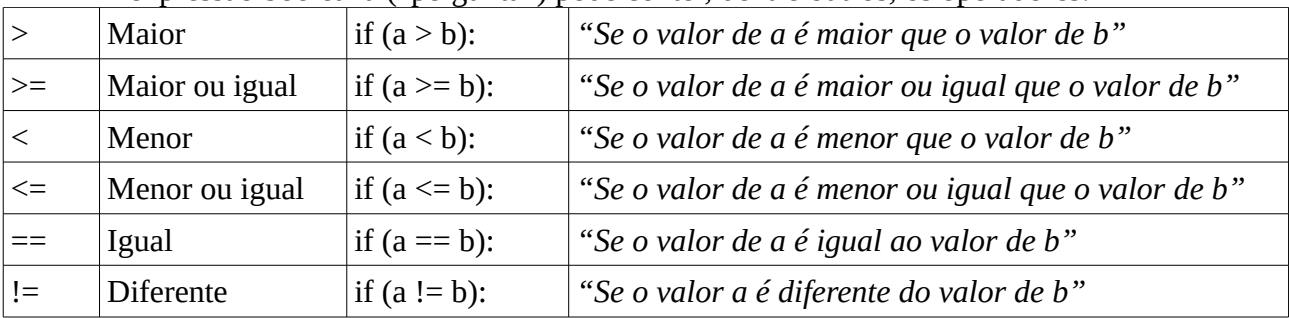

• A expressão booleana ("pergunta") pode conter, dentre outros, os operadores:

- Note que **dois iguais** são usados em expressões booleanas, para o diferenciar do operador de atribuição.
	- $a = 4 * b + 2$ 
		- "*armazene na variável* '*a' o valor da variável 'b' multiplicado por 4, mais 2"*
	- if  $a == b$ :
		- *"Se o valor de a é igual ao valor de b"*
- Exemplo: Considere o seguinte problema: Dados um número natural, diga *sim* se ele é par, e *nao* caso contrário.
	- Um número é par se e somente se o *resto da divisão* do número por 2 é igual a 0:

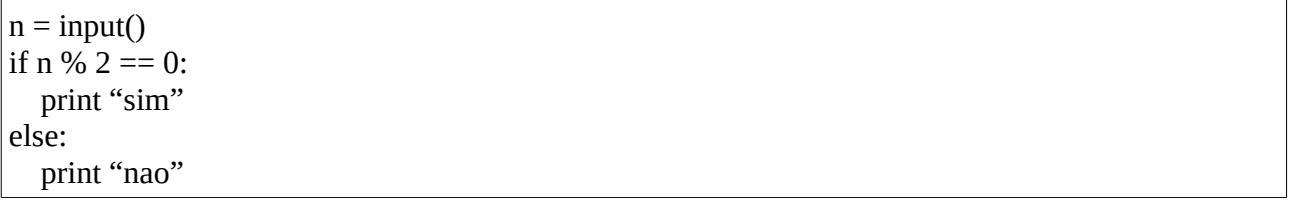

• É possível combinar expressões booleanas com **and** (*E*) e **or** (*OU*), além de usar **not** (NÃO):

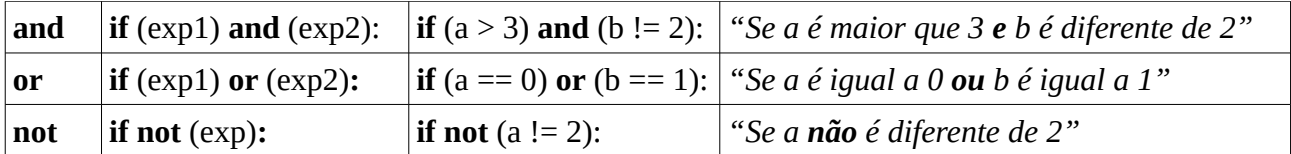

(Obs**: if not** (a != 2): é logicamente equivalente a **if** a==2:.)

• Exemplo: Considere o seguinte problema: Dados um número, diga *sim* se ele está no intervalo [0,100], e *nao* caso contrário.

```
n = input()if (0 \le n) and (n \le 100):
   print "sim"
else:
  print "nao"
```
• Condições podem ser **aninhadas** (colocadas uma dentro de outra):

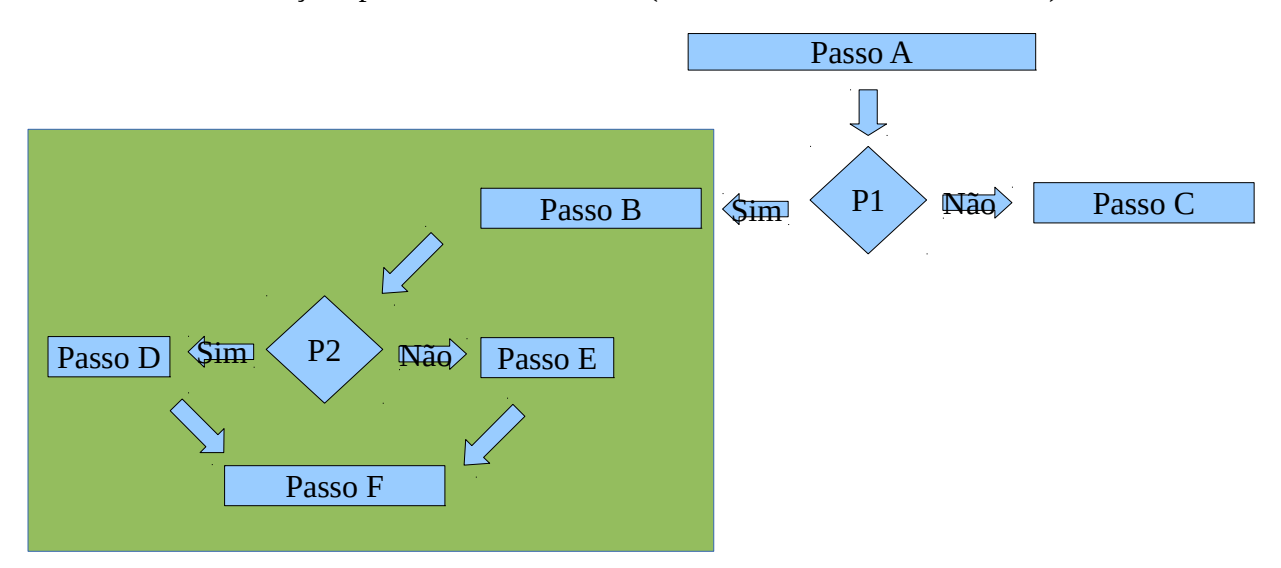

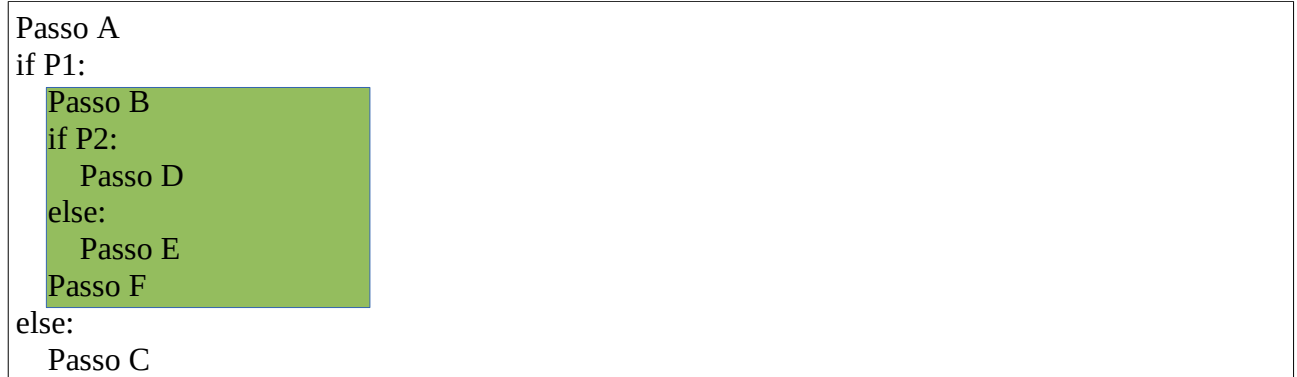

- Note que os passos D e E têm *o dobro* de espaços em braco (pois são condicionados duas vezes).
- Exemplo: Considere o seguinte problema: Dados três números *distintos*, determine qual deles é o maior.

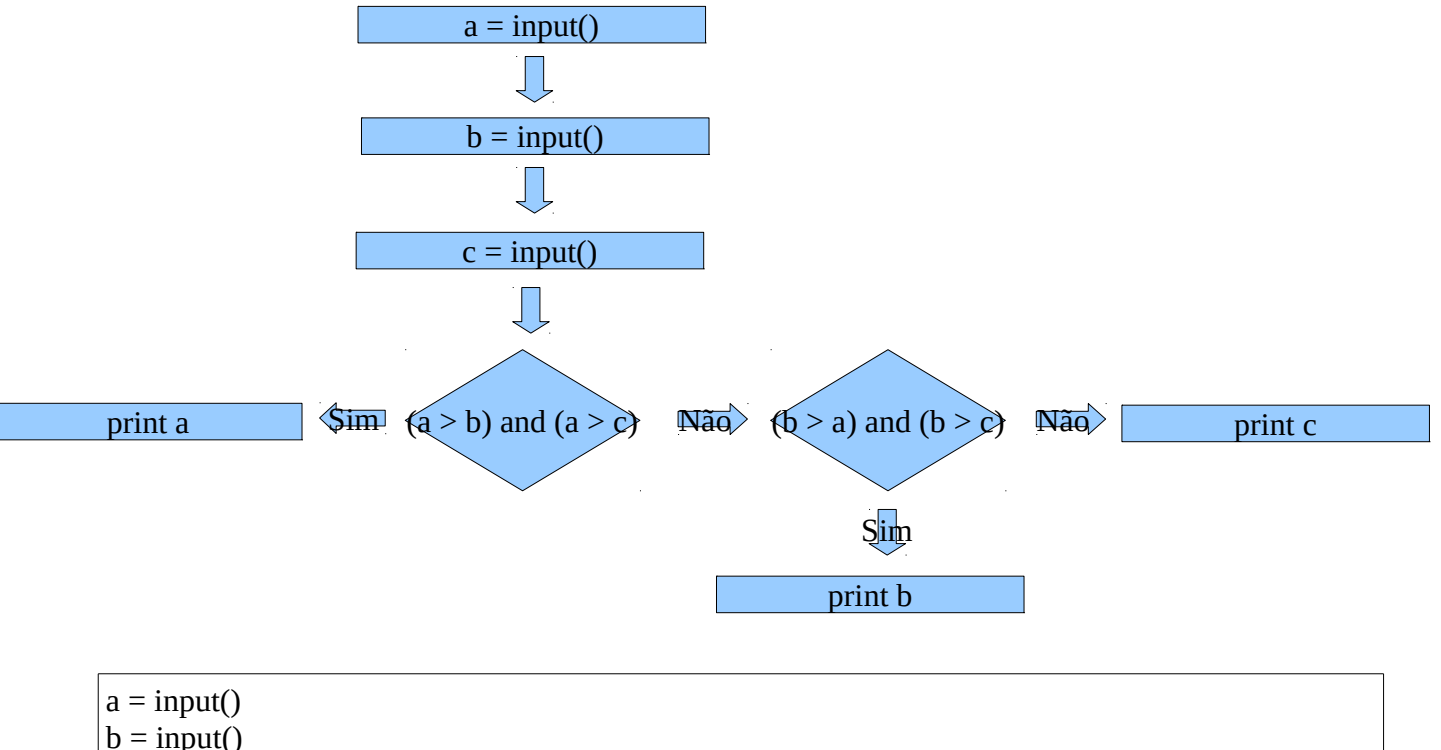

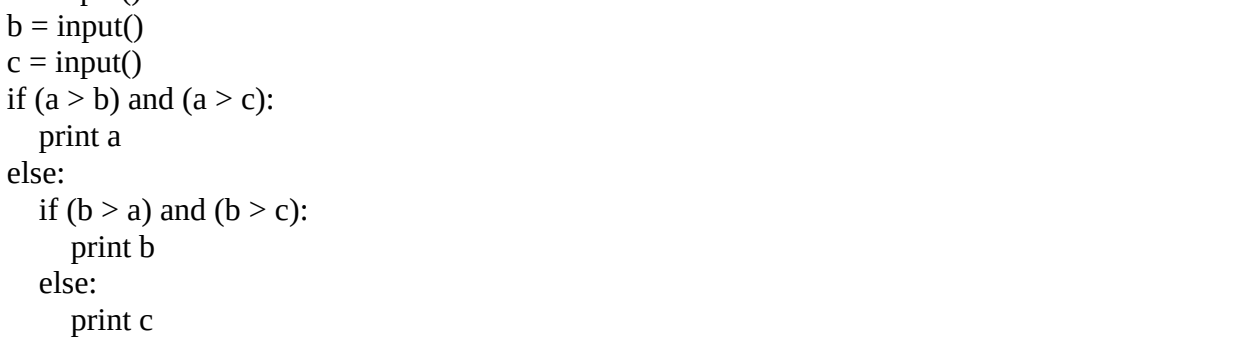